#### **ShanghaiTech University School of Information Science and Technology**

#### **EE112 Lab Experiments**

## **Experiment 3: Single Stage CE & CS Amplifier**

## **Contents**

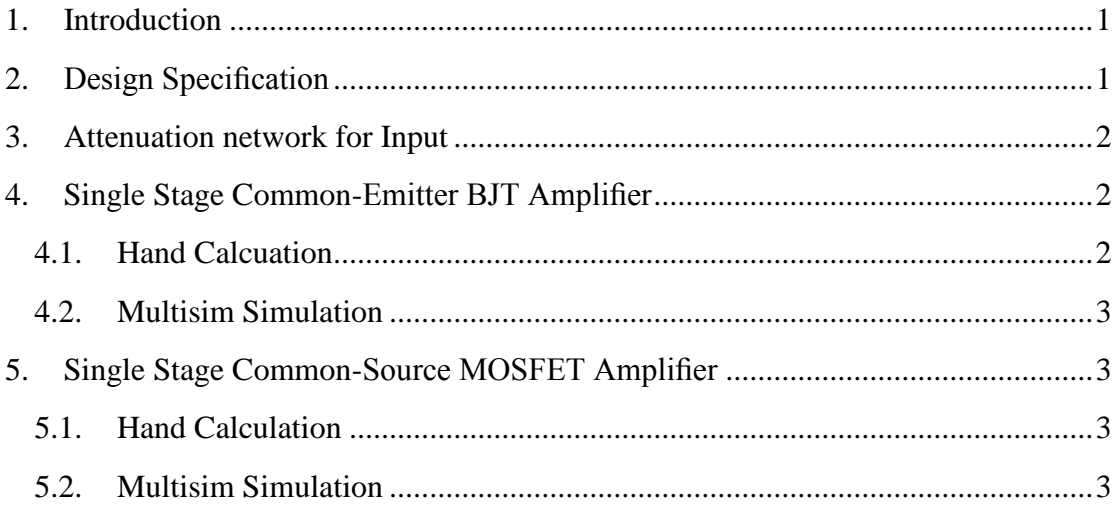

## <span id="page-0-0"></span>**1. Introduction**

Common-Emitter (CE) and Common-Source (CS) are the two most widely used configurations for BJT and MOSFET amplifier design. In this pre-lab, you will explore the design of a single stage amplifier based on these two topologies to understand the trade-off between diff erent specifications (gain, bandwidth and output swing). Initial design starts with hand calculation and finer tuning and verification will be carried out by Multisim simulation. You will use the device parameters you characterized in your Lab 2 in your design.

# <span id="page-0-1"></span>**2. Design Specification**

The BJT you will use is 2N4401 and the MOSFET you will use is BS170. The design specifications are given in the table below:

| radio 1, Amiphiner opeemeation    |                          |
|-----------------------------------|--------------------------|
| Middle Band Gain(Amid)            | >100                     |
| High Cutoff Frequency $(f_H)$     | >20kHz                   |
| Output $Swing(SW)$                | $\geq$ 2V (peak to peak) |
| Supply Voltage( $V_{dd}/V_{ss}$ ) | $+10V/10V$               |
| Output $load(C_{load})$           | 1nF                      |

Table 1: Amplifier Specification

## <span id="page-1-0"></span>**3. Attenuation network for Input**

Since the gain of the amplifier is large and the smallest magnitude of function generator is limited. You will need to attenuate the source signal before connecting to the input of your amplifier. The attenuation network is given as in Figure 1. Calculate the attenuation ratio between *Vsource* and *Vin* and output impedance looking from Vin. Draw the Thevenin equivalent model of this network.

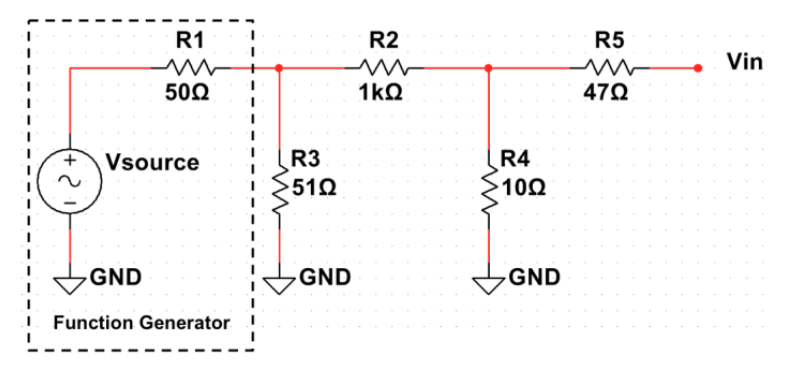

Figure 1: Attenuation Network

## <span id="page-1-1"></span>**4. Single Stage Common-Emitter BJT Amplifier**

The CE amplifier is given as in Figure 2.

**VCC**  $10V$ Rc Rb1 50 % Vout Q1  $C<sub>1</sub>$ Rin 卝 Cload 10µF 1nF Vin 2N4401 R<sub>b</sub>2 Ce Re  $= 10<sub>u</sub>F$ 50 % GND **VSS** 

Figure 2: Single Stage Common-Emitter Amplifier

## <span id="page-1-2"></span>**4.1. Hand Calculation**

Explain what is the function of  $R_e$ , draw small signal equivalent circuit. For hand calculation you could treat emitter as ac ground in your small signal circuit. Derive the expression for the middle band gain and high cutoff frequency (Hint: the high cutoff frequency is determined by *Cload* and small signal output impedance of the amplifier). Refer to your Lab 2 report for β and *VA*. Use *Rin*  from Thevenin model above. Pick reasonable resistor values to satisfy the design specifications. Since you cannot choose whatever resistor value you want, you need to pick  $R_{b1}$ ,  $R_e$  according to the availability of the resistor values in our labs. Then design  $R_b$ <sub>2</sub> and  $R_c$  value accordingly. You will implement them as potential meter or a combination of resistor and potential meter if necessary in your real lab.

#### <span id="page-2-0"></span>**4.2. Multisim Simulation**

Implement your design in Multisim and verify all the design specs in the simulation. Tune resistors value if necessary. Keep in mind how each resistor value aff ect the overall performance.

You need to include model file (npn 2N4401.mod) in your scripts and modify the BJT model by editing only  $B_f(\beta_F)$  and  $V_{af}(V_A)$  in that model file according to your extraction in your Lab 2.

Attach AC simulation results showing the gain and high cutoff frequency are satisfied. Plot gain in dB and frequency in log scale Attach transient simulation results with waveform of both *Vin* and *Vout* showing output swing. The way to measure output swing is as follows: Check the gain at middle band frequency while increasing the input magnitude. Notice the point when the gain starts to fall off middle band gain, which means the output has reached its swing limitation. Record the peak-to-peak value of output at that point as the output swing. Calculate the total power consumption. Measure the sum of the currents in  $R_{b1}$  and  $R_c$ , then time ( $V_{cc}$ - $V_{ss}$ ) to get the total estimation of power consumption.

#### <span id="page-2-1"></span>**5. Single Stage Common-Source MOSFET Amplifier**

The CS amplifier is given as in Figure 3.

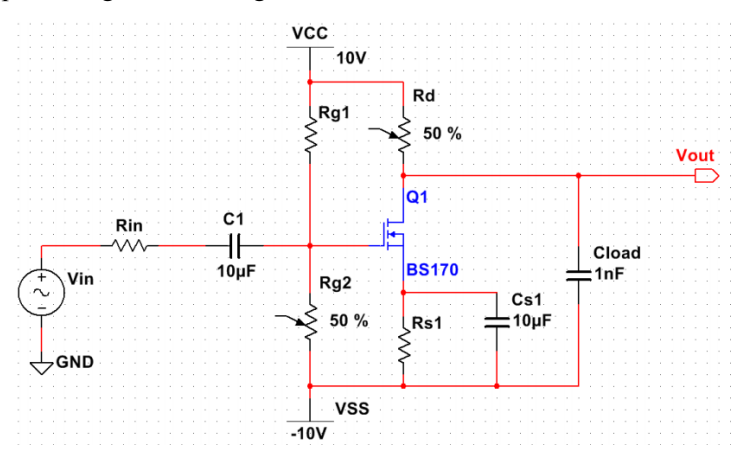

Figure 3: Single Stage Common-Source Amplifier

#### <span id="page-2-2"></span>**5.1. Hand Calculation**

Explain what is the function of *Rs*. Draw small signal equivalent circuit. For hand calculation you could treat source as ac ground in your small signal circuit. Derive the expression for the middle band gain and high cutoff frequency (Hint: the high cutoff frequency is determined by *Cload* and the output impedance of the amplifier). Refer to your Lab 2 report for  $V_{th}$  and  $K_n$ . Use  $R_{in}$  from the Thevenin model above. Pick reasonable resistor values to satisfy the design specifications. Since you cannot choose whatever resistor value you want, you need to pick  $R_{g1}$ ,  $R_s$  according to the availability of the resistor values in our labs. Then design  $R_{g2}$  and  $R_d$  value accordingly. You will implement them as potential meter or a combination of resistor and potential meter if necessary in your real lab.

## <span id="page-2-3"></span>**5.2. Multisim Simulation**

Implement your design in Multisim and verify all the design specs in simulation. Tune resistors value if necessary. Keep in mind how each resistor value aff ect the overall performance.

You need to include model file (mos BS140.mod) in your scripts and modify the model file by editing only  $V_{to}$  and  $K_p$  in that model file according to your extraction in your Lab 2.

Attach AC simulation results showing the gain and high cutoff frequency are satisfied. Plot gain in dB and frequency in log scale.

Attach transient simulation results with waveform of both *Vin* and *Vout* showing output swing. The way to measure output swing is as follows: Check the output magnitude at middle band frequency while increasing the input magnitude. Notice the point when the gain starts to fall off middle band gain, which means the output has reached its swing limitation. Record the peak-topeak value of output at that point as the output swing.

Calculate the total power consumption. Measure the sum of the currents in  $R_{g1}$  and  $R_d$ , then time  $(V_{cc} - V_{ss})$  to get the total estimation of power consumption.

#### Reference

[1] UNIVERSITY OF CALIFORNIA AT BERKELEY, College of Engineering Department of Electrical Engineering and Computer Sciences, EE105 Lab Experiments